### *QAsync: Asynchronous Functions for Qt*

Henrik Hedberg

© 2011 Henrik Hedberg <henrik.hedberg@iki.fi> @ Oulu, October 5, 2011

# *Asynchronous functions*

- Synchronous functions run in the same thread as the caller
- Usually asynchronous functions return data to the caller by means of a callback function
	- Required typically with I/O operations, for example
- Here, by asynchronous function we mean
	- a function that syntactically looks similar to its synchronous counterpart but does not block the application execution
	- It allows the current thread to continue other activities, such as to go back to the event loop (yield)
	- The execution context is stored, and is restored later when the asynchronous method returns (resume)

# *Motivational example: introduction*

#### ● A TCP server

- Accepts multiple connections
- Writes all received characters into the console

```
class Server : public QTcpServer
{
         Q_OBJECT
public:
         Server(QObject *parent = 0);
        virtual ~Server() { }
private slots:
        void handleConnection();
        void handleRead();
};
                                           int main(int argc, char** argv)
                                           {
                                                    QApplication application(argc,
                                                                                                             argv);
                                                Server server;
                                                    application.exec();
                                           }
```
# *Motivational example: with plain Qt*

- The connection handling must be split into two functions
	- read() causes application to block when no data available
	- We have to use a signal to wait the data to be received first

```
void Server::handleConnection()
{
        QTcpSocket *socket = nextPendingConnection();
        connect(socket, SIGNAL(readyRead()), SLOT(handleRead()));
}
void Server::handleRead()
{
        char buffer[1024];
        buffer[qobject_cast(QObject::sender())>read(buffer, 1023)] = 0;
        std::cout << buffer;
}
```
## *Motivational example: would be nicer?*

- The flow of activities are expressed more naturally
	- For every new connection, a socket is taken and it is read forever
	- No need to implement state machines and separate functions

```
void Server::handleConnection()
{
         QTcpSocket *socket = nextPendingConnection();
         forever {
                  char buffer[1024];
                  buffer[socket>read(buffer, 1023)] = 0;
                  std::cout << buffer;
         }
}
```
# *Motivational example: the challenge!*

- QIODevice::read() is synchronous
	- The thread gets blocked when a connection is waiting for new data
	- The application is not returning into the event loop either

```
void Server::handleConnection()
{
         QTcpSocket *socket = nextPendingConnection();
         forever {
                  char buffer[1024];
                  buffer[socket>read(buffer, 1023)] = 0;
                  std::cout << buffer;
         }
}
```
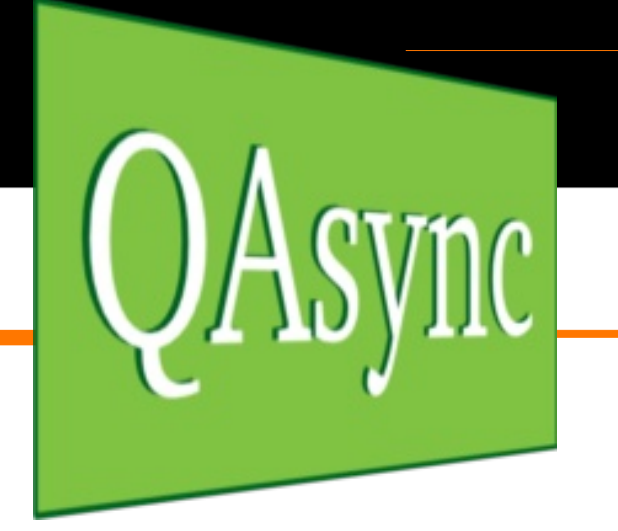

- Asynchronous signal wait
	- Built on top of existing signals and slots mechanism
- **Coroutines** 
	- Current prototype: every activated slot that has empty parameter list
	- Future plan: introduce a new keyword *async* and implement it into Meta-Object Compiler (moc)

# *Asynchronous signal wait*

- A new class *QAsync* has the following functionality
	- int connect(const QObject \*sender, const char \*signal);
	- bool disconnect(const QObject \*sender, const char \*signal);
	- QPointer<QSignal> waitAsync();
	- static QPointer<QSignal> waitAsync(const QObject \*sender, const char \*signal);
- The new class *QSignal* provides the following functionality
	- int id() const;
	- template <typename Arg1> void arguments(Arg1 \*arg1) const;
	- template <typename Arg1, typename Arg2> void arguments(Arg1 \*arg1, Arg2 \*arg2); ... // up to 10 arguments

# *Example: wait data to be ready*

- Add *QAsync::waitAsync()* to perform asynchronous wait
	- Suspends the execution and returns to the event loop
	- The execution context is restored the *socket* emits *readyRead()*

```
void Server::handleConnection()
{
         QTcpSocket *socket = nextPendingConnection();
         forever {
                 char buffer[1024];
                  if (socket>bytesAvailable() == 0)
                          QAsync::waitAsync(socket, SIGNAL(readyRead()));
                 buffer[socket>read(buffer, 1023)] = 0;
                 std::cout << buffer;
    }
}
```
### *Example: craft an utility function*

```
● Asynchronous counterpart to QIODevice::read()
qint64 QIODevice::readAsyc(char *data, qint64 maxSize)
{
        if (bytesAvailable() == 0)
                 QAsync::waitAsync(this, SIGNAL(readyRead()));
        return read(data, maxSize);
}
void Server::handleConnection()
{
        QTcpSocket *socket = nextPendingConnection();
        forever {
                 char buffer[1024];
                 buffer[socket>readAsync(buffer, 1023)] = 0;
                 std::cout << buffer;
    }
}
```
# *The execution of an async function*

- An async function "returns" when it starts to wait a signal
- The function is "restarted" when the signal is emitted

```
void Server::handleConnection()
{
        QTcpSocket *socket = nextPendingConnection();
        forever {
                 char buffer[1024];
                 buffer[socket>readAsync(buffer, 1023)] = 0;
                 std::cout << buffer;
    }
}
```
### *Function calls utilises the stack*

**value = function(argument);**

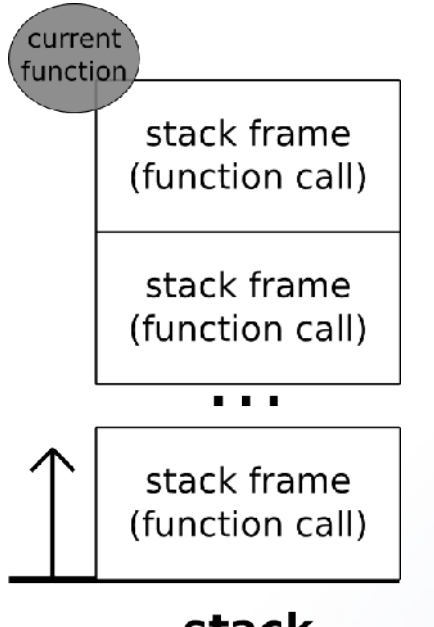

stack

async

stack

#### *Async slots are coroutines*

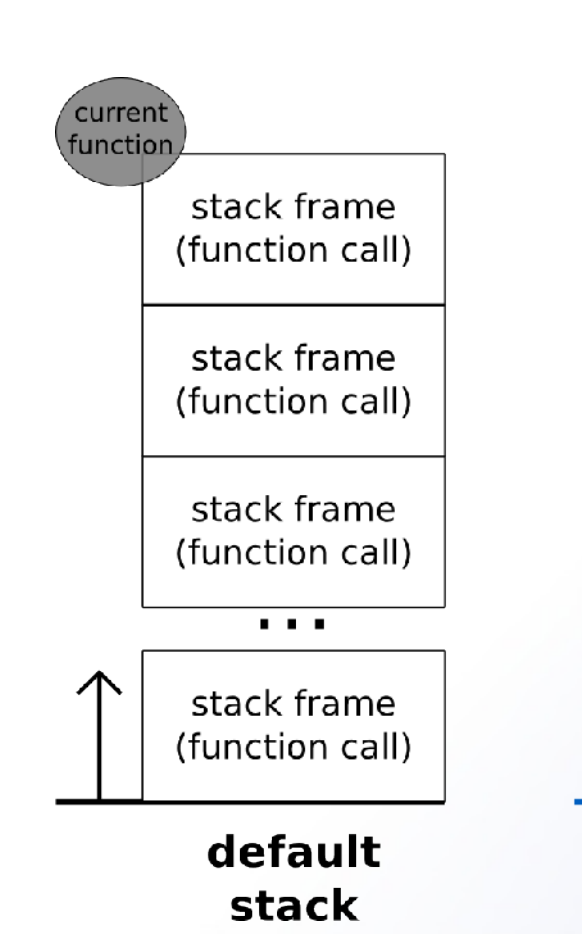

- Coroutines are generalisations of subroutines to allow multiple entry and exits points for suspending and resuming execution at certain locations
	- Cannot be implemented effectively with pure stack-based solution
	- Our solution introduces a separate *async stack* for asynchronous slots

 $© 2011$  Henrik Hedberg <henrik.hedberg@iki.fi>

### *Activating an async slot*

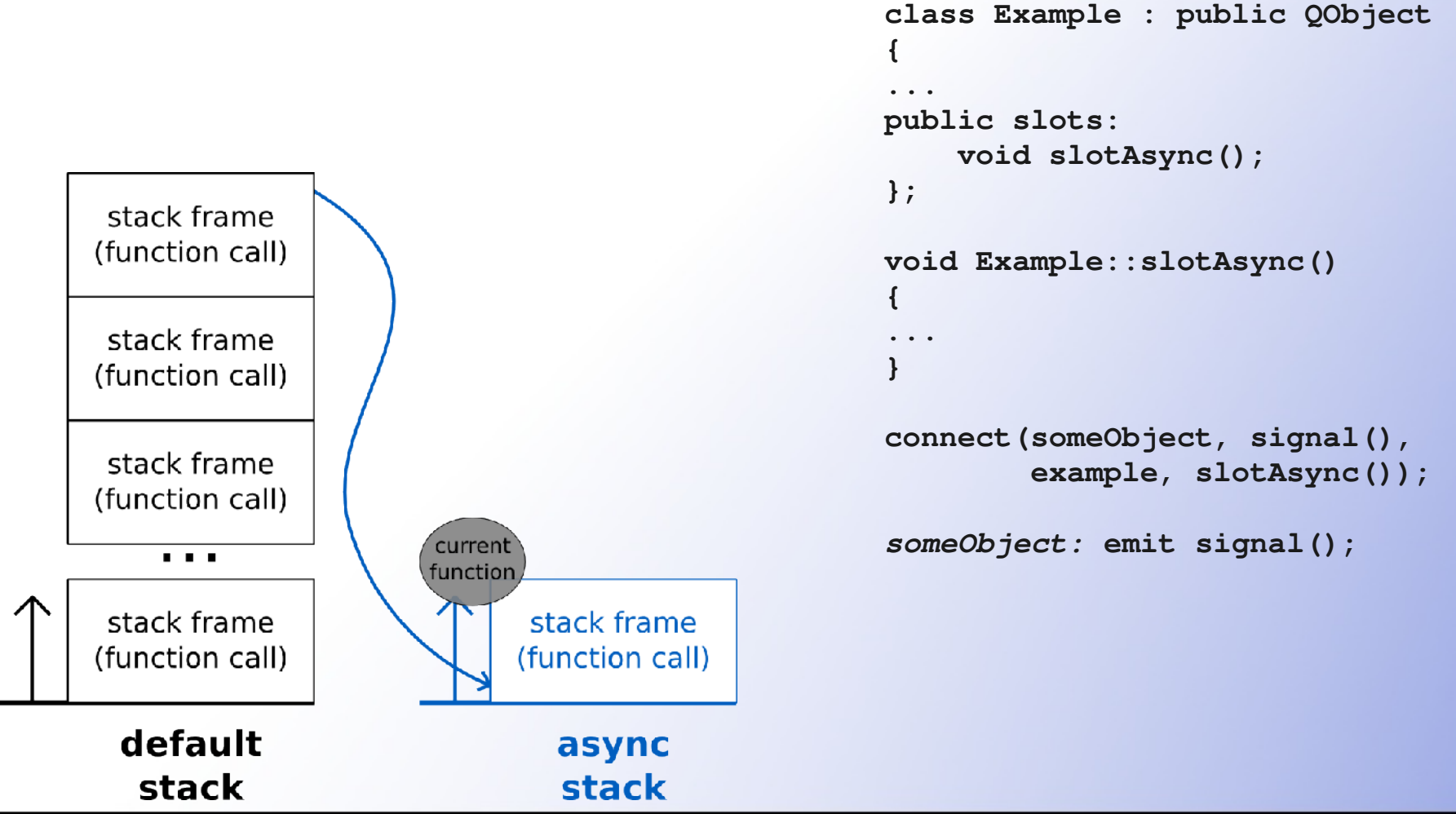

© 2011 Henrik Hedberg <henrik.hedberg@iki.fi>

@ Oulu, October 5, 2011

### *Suspending an async slot*

**QAsync::waitAsync(otherObject,**

 **Q\_SIGNAL(otherSignal(void\*)));**

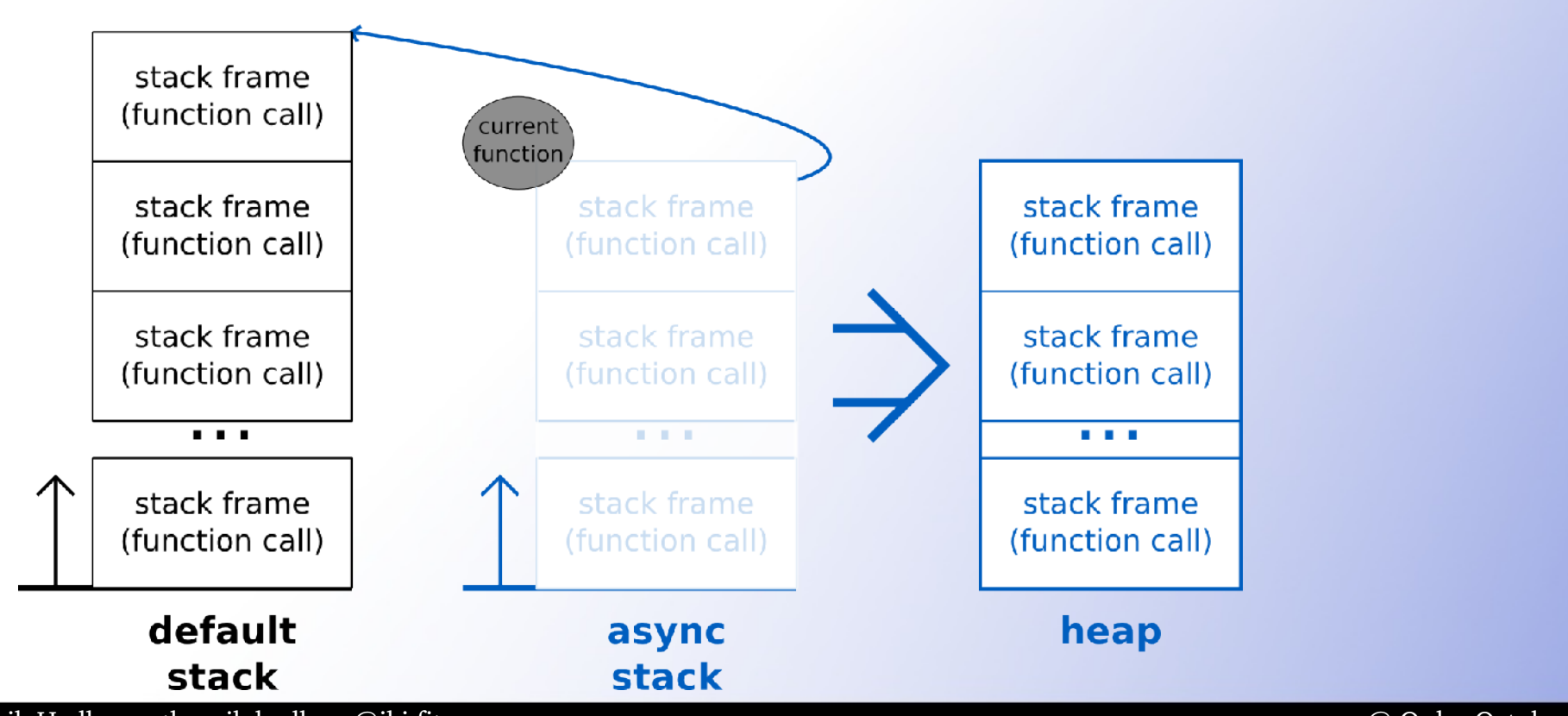

© 2011 Henrik Hedberg <henrik.hedberg@iki.fi>

@ Oulu, October 5, 2011

### *Resuming to an async slot*

**otherObject: emit otherSignal(data);**

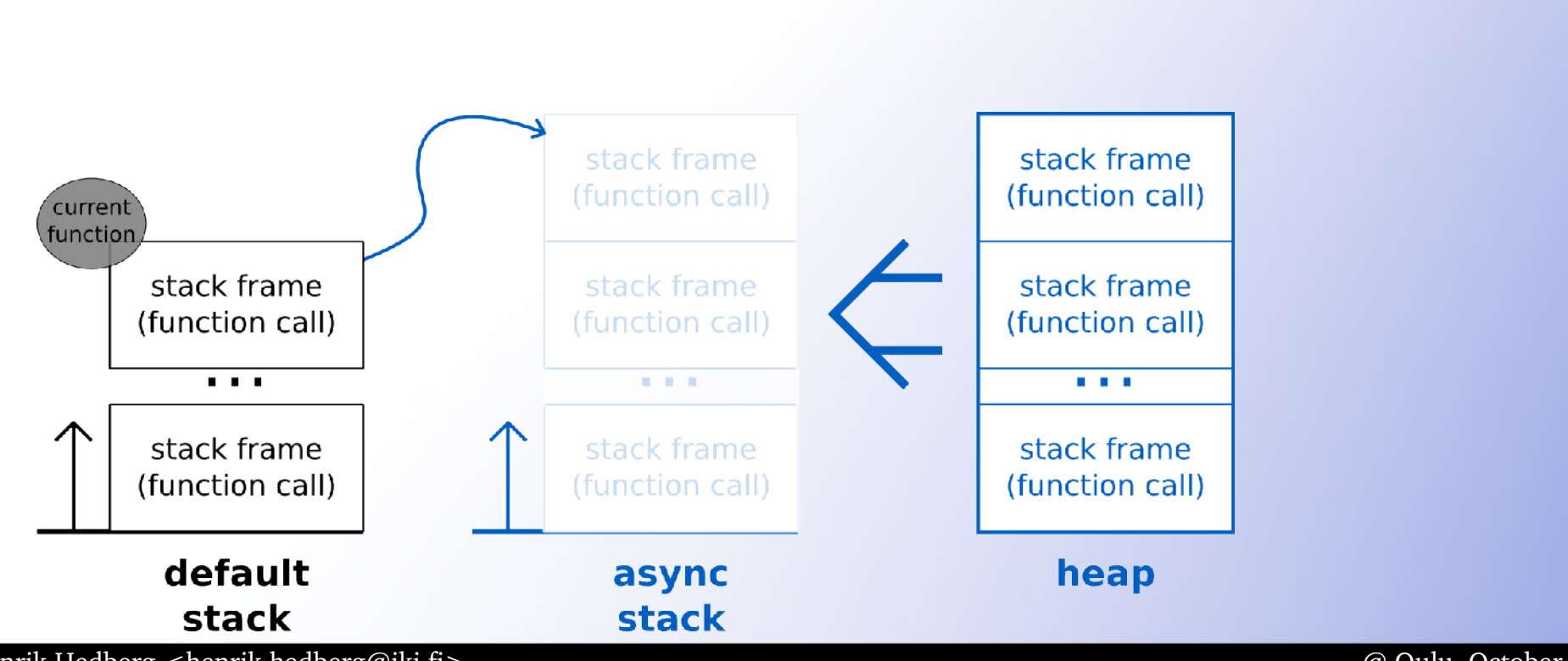

© 2011 Henrik Hedberg <henrik.hedberg@iki.fi>

@ Oulu, October 5, 2011

# *Special: From async to async slot*

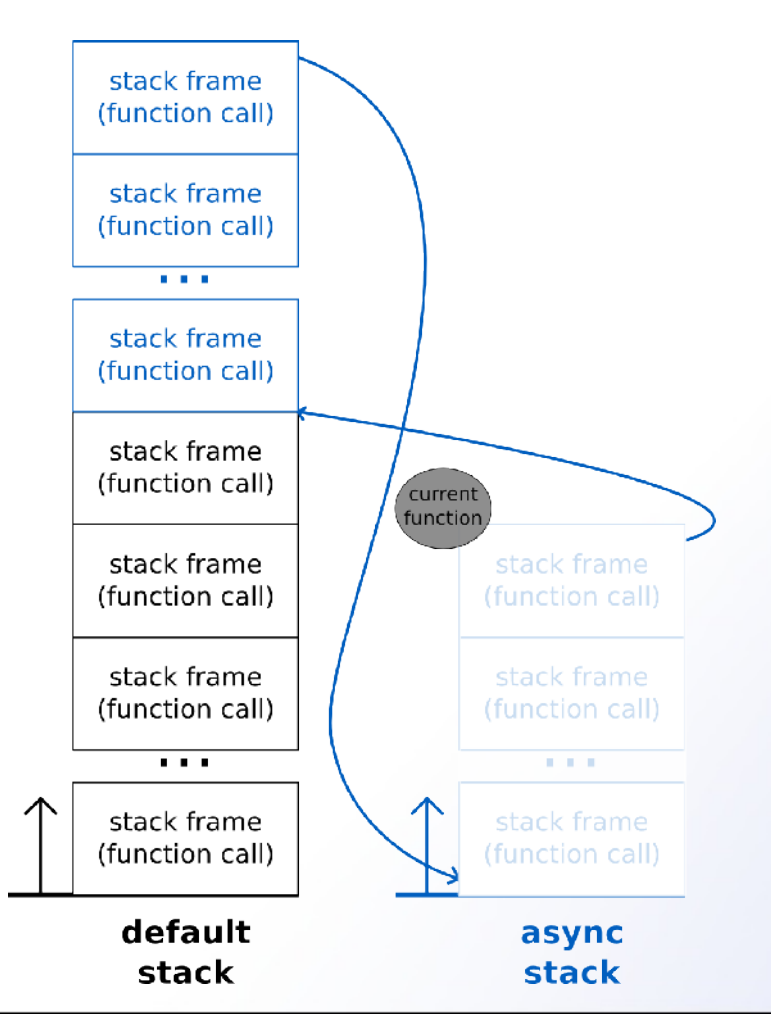

- When a function that is executed in the async stack activates other async slot, the same stack must be reused
	- The solution is to copy the current async stack into the default stack
	- This corresponds to suspending an async slot
	- The async stack is restored when the other async slot returns

 $\odot$  2011 Henrik Hedberg <henrik.hedberg@iki.fi>

### *Caveats*

- Care must given when referencing signal arguments or other variables that may have been allocated from the stack
- The object of which signal is waited must not be deleted before the corresponding section of the asynchronous slot function has returned into the event loop
- Variables allocated from the asynchronous stack must not be referenced outside the asynchronous slot function itself

### *Evaluation*

#### • Performance

- memcpy may be expensive but also optimised (including caches)
- Example: Intel Core i7-920, 2.67 GHz
	- Emit a plain Qt signal to an empty slot => 320 ns
	- Emit a signal that resumes an async slot => 3600 ns
	- char  $*$ s = "...65 characters..."; while  $(*s != 0)$  s++; => 360 ns
- Other solutions
	- Pure signals and slots are better for relatively independent activities
	- Nested *QEventLoop*s must be terminated in opposite starting order
	- Threads introduce synchronisation and other issues
	- Pure coroutine implementation (Qt Labs) lacks semantics and have a separate stack for each coroutine (run out of virtual memory)

### **Twitter: @qasync**

### **http://qasync.henrikhedberg.com**

henrik.hedberg@iki.fi